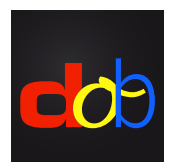

Software educativo para melhorar as habilidades visuais e vísuo-motoras

## Atalhos de teclado e gestos em touch screen

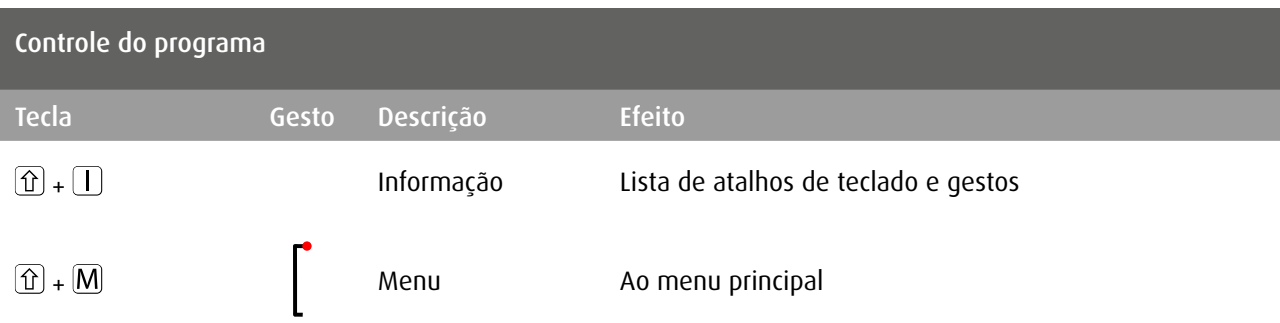

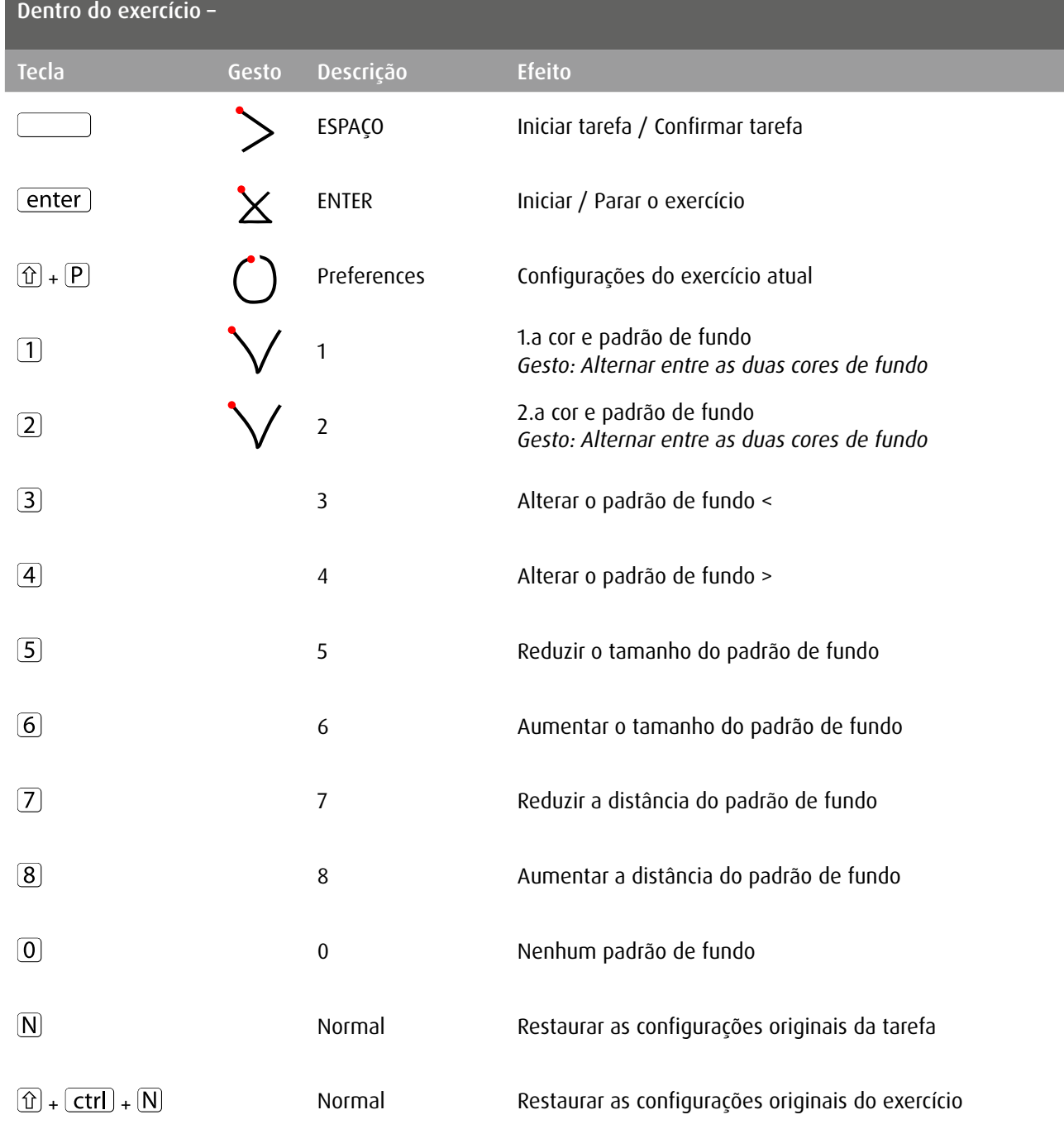

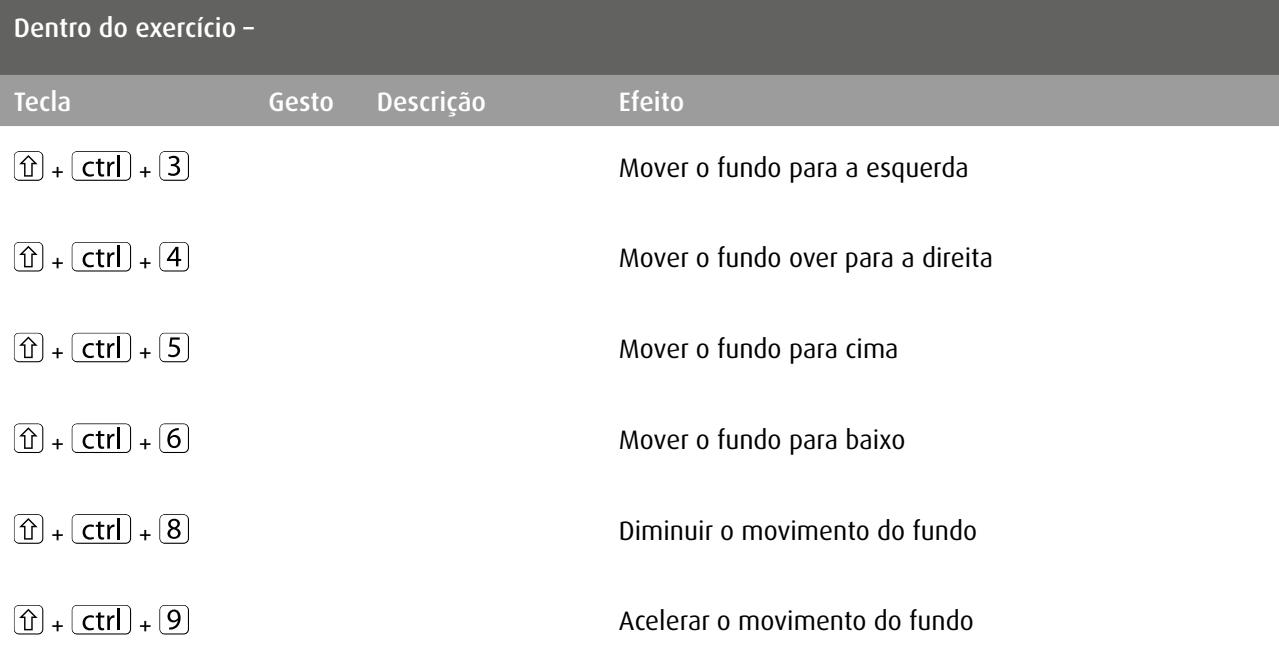

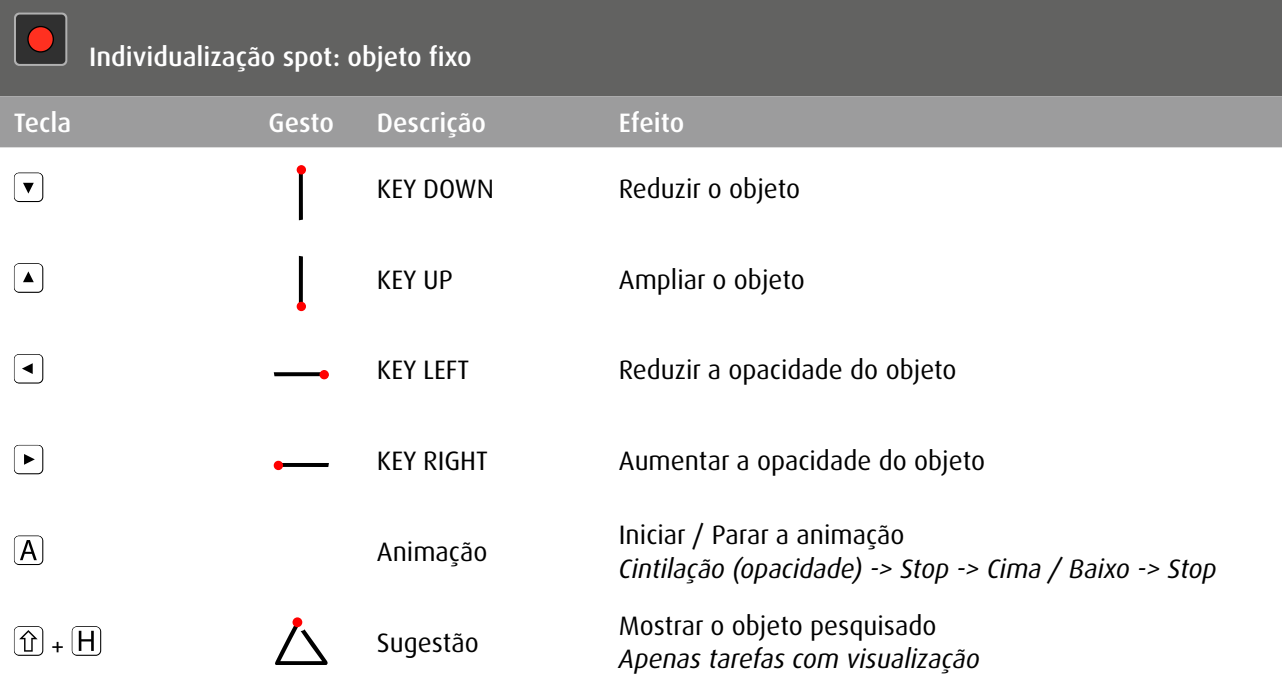

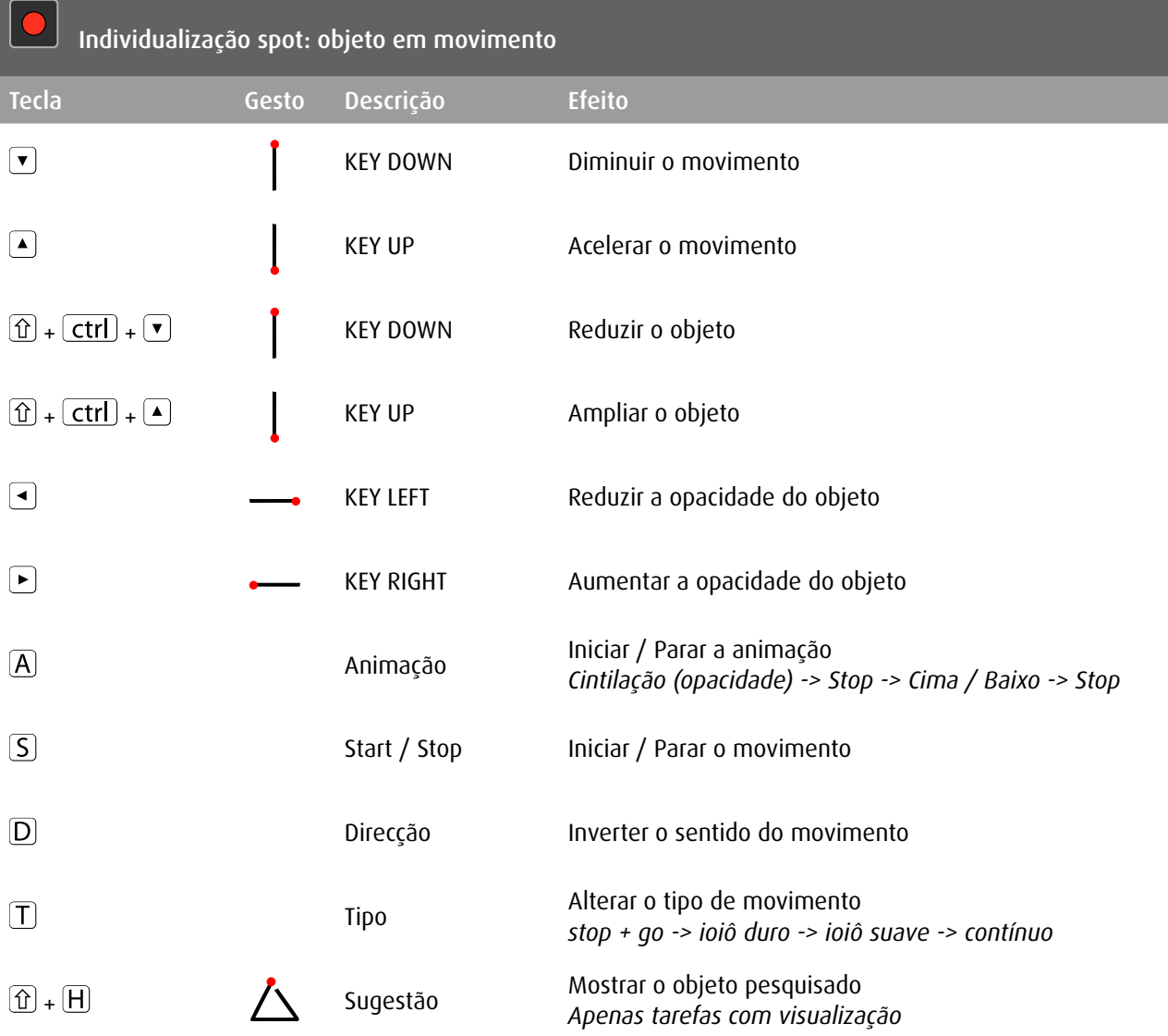

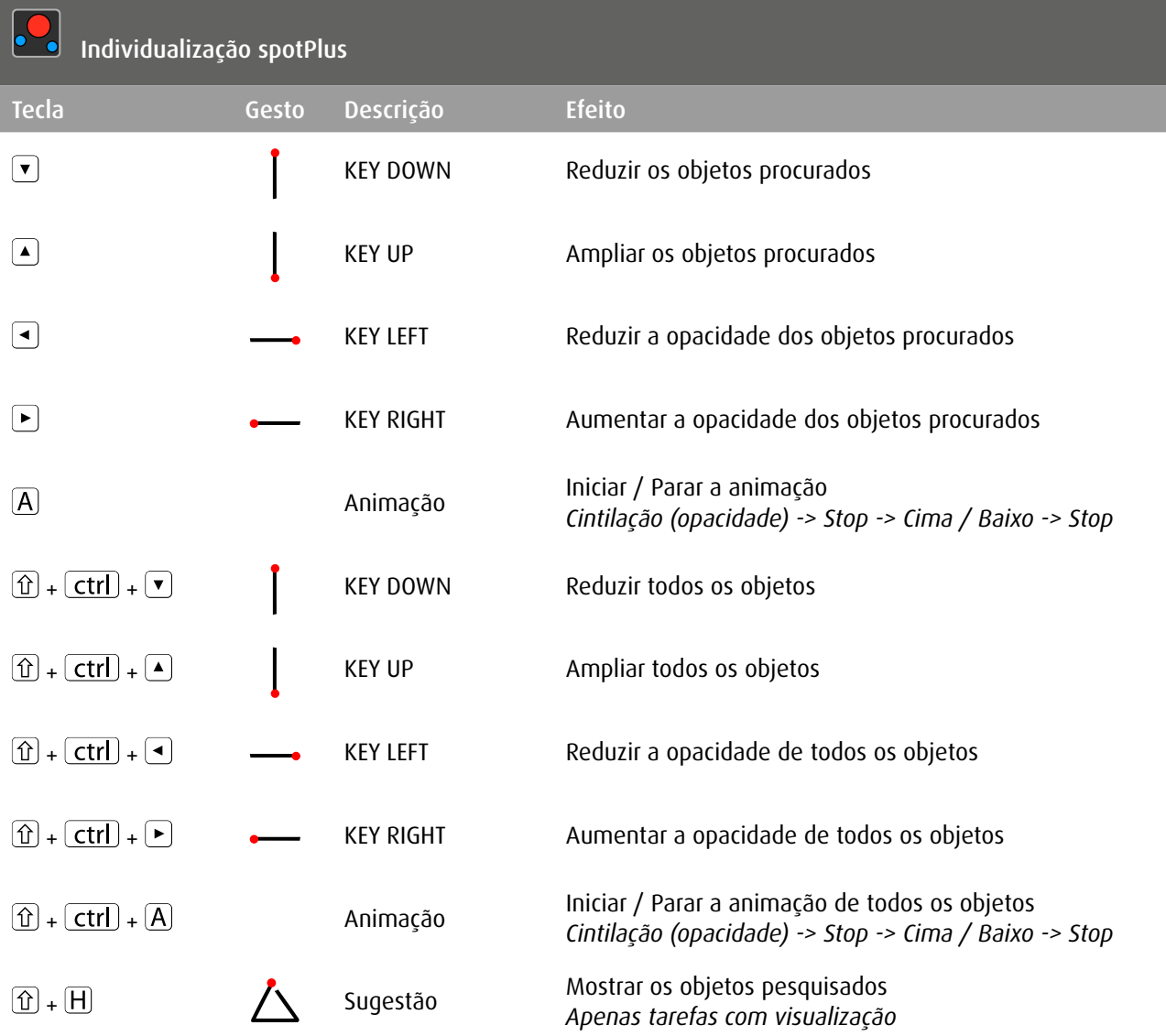

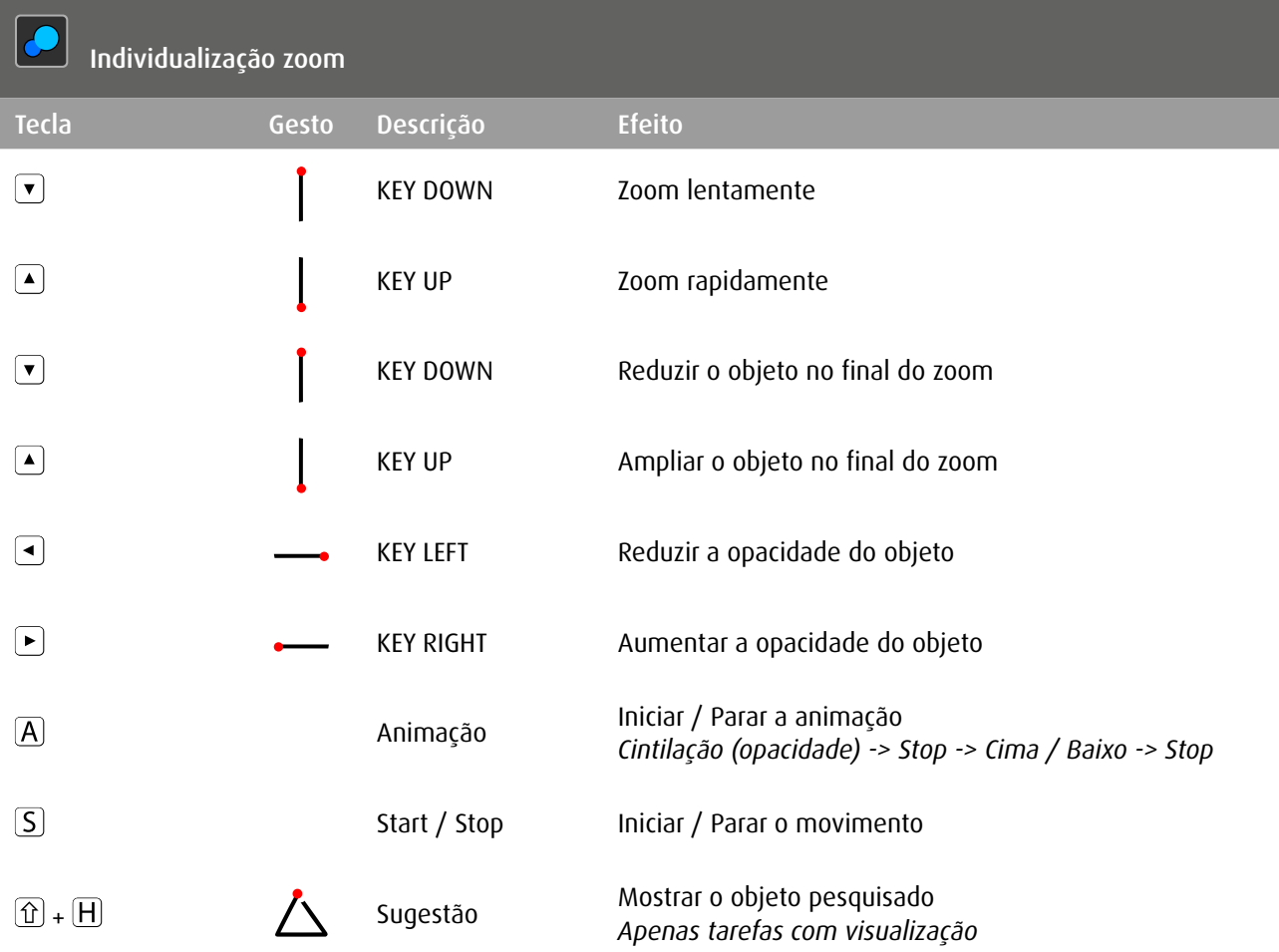

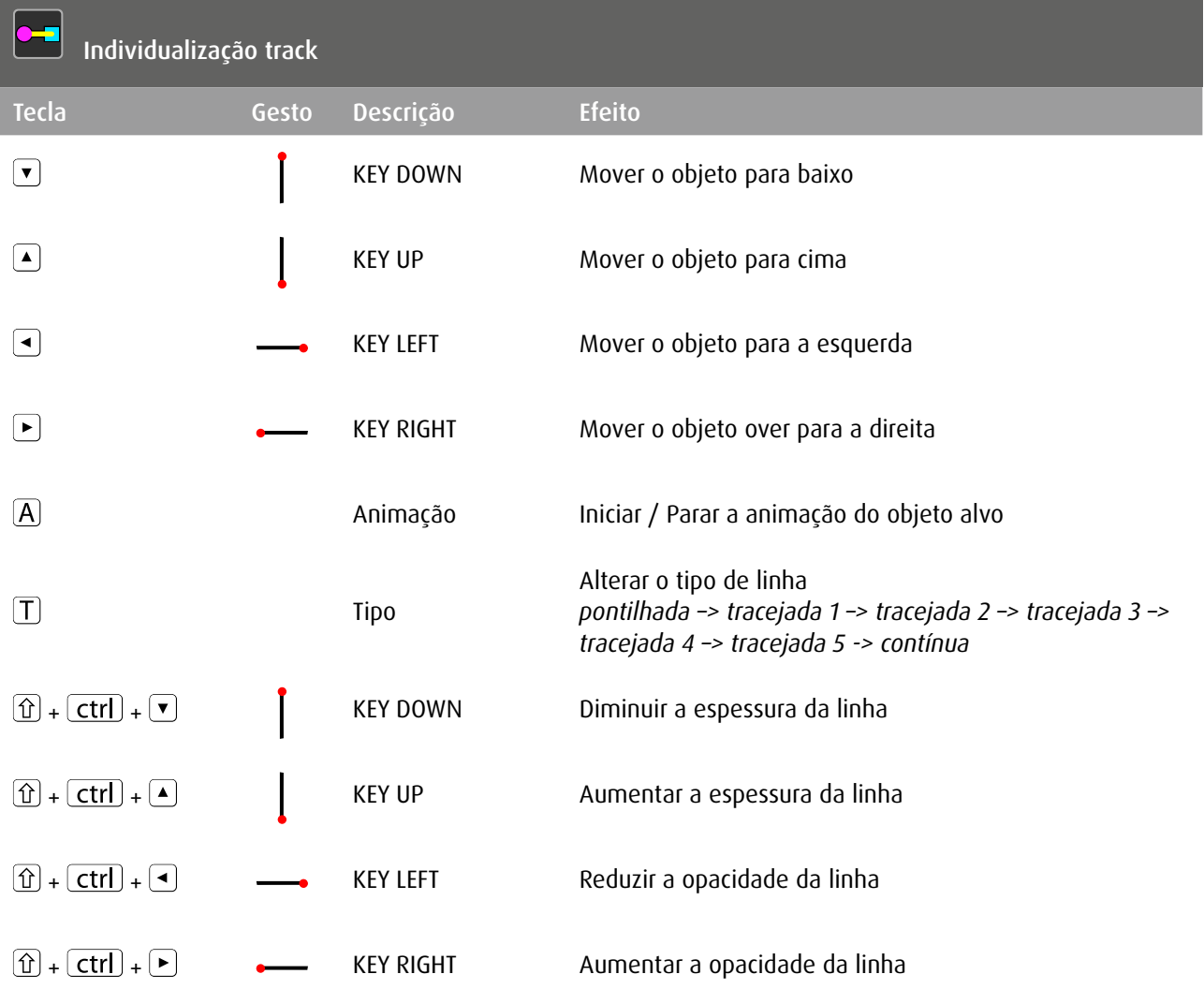

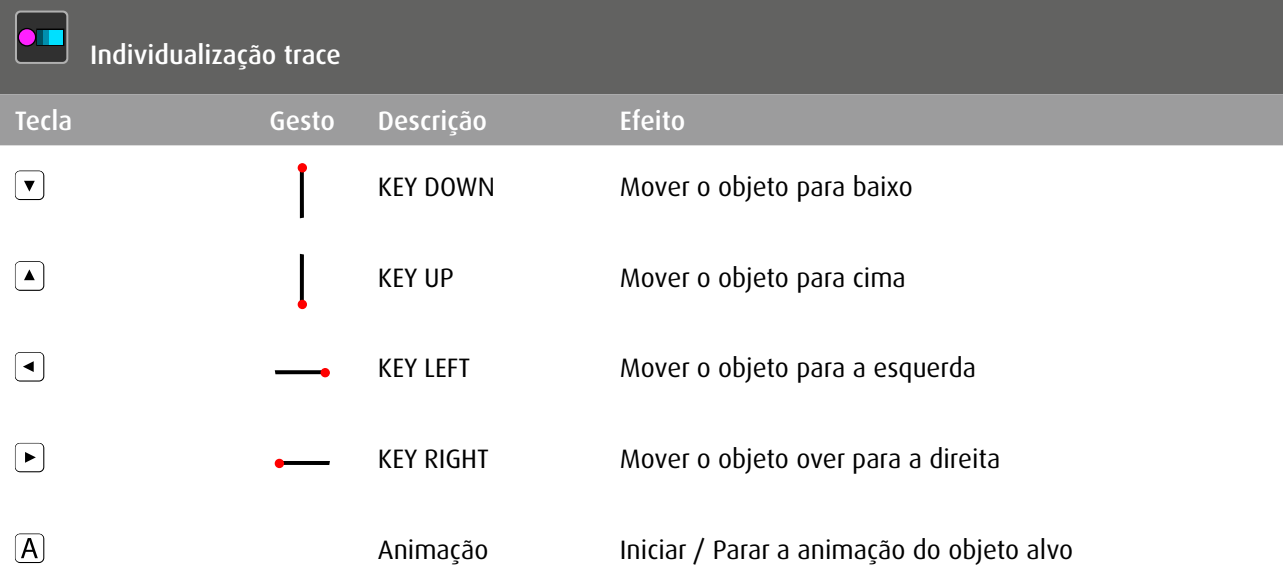

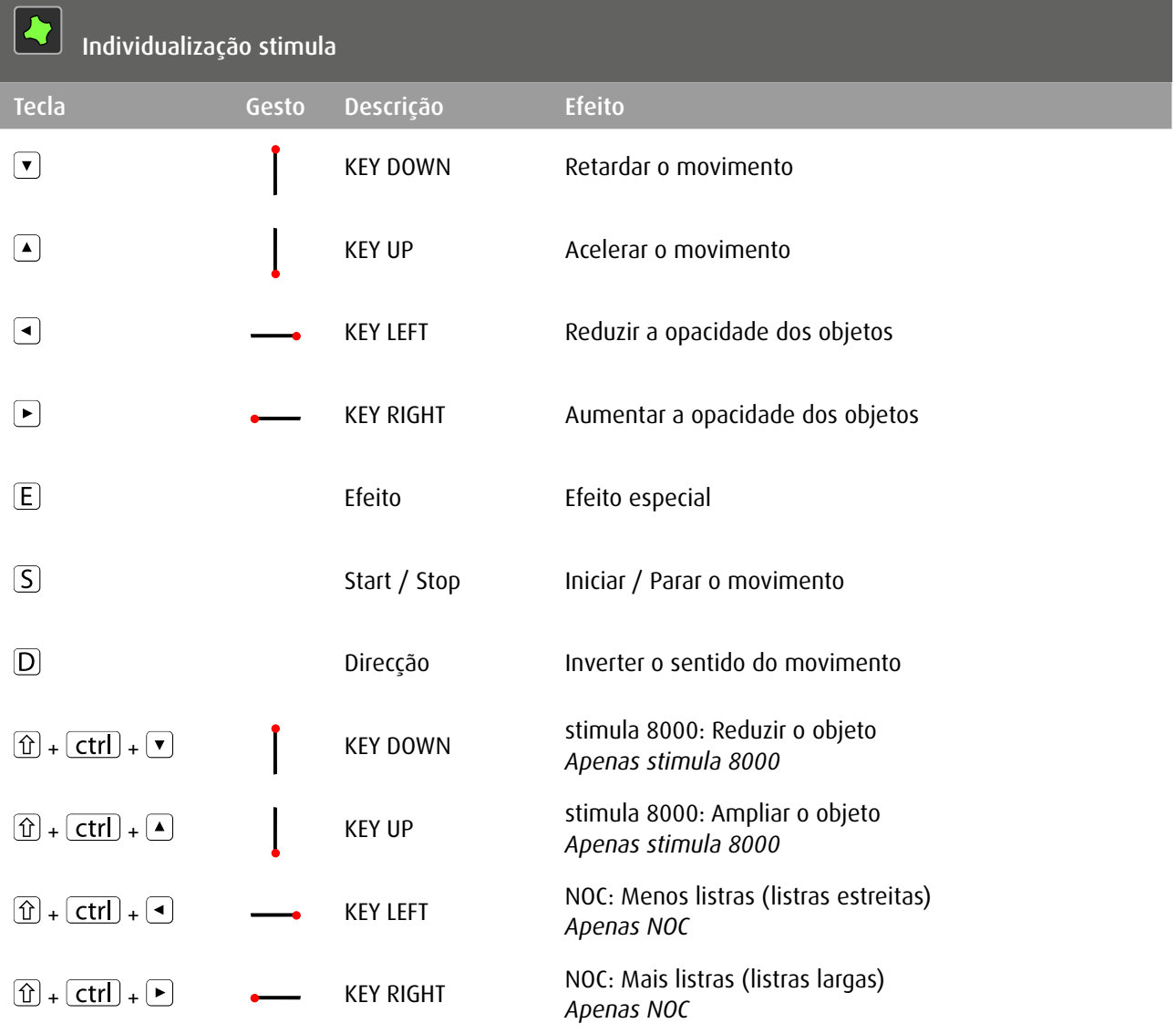

## Copyright

Todos os direitos são reservados. O conteúdo deste documento (textos, imagens, gráficos) não pode ser copiado, reproduzido ou alterado para fins comerciais ou ser colocado à disposição de terceiros sem prévio aviso e autorização do autor.